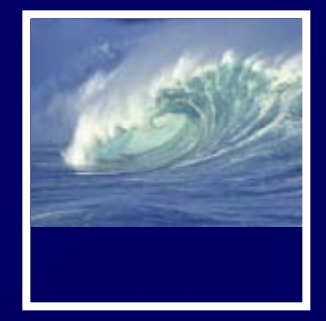

• Due date changes ∗ Labs 7/8 due before noon this Wed. (May 14) • Last page is extra credit ∗ Project 2B due before noon next Wed. (May 21)

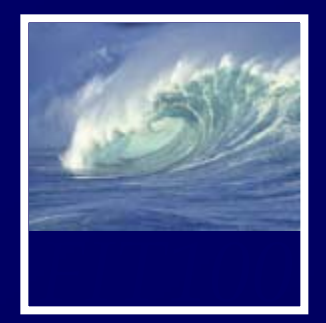

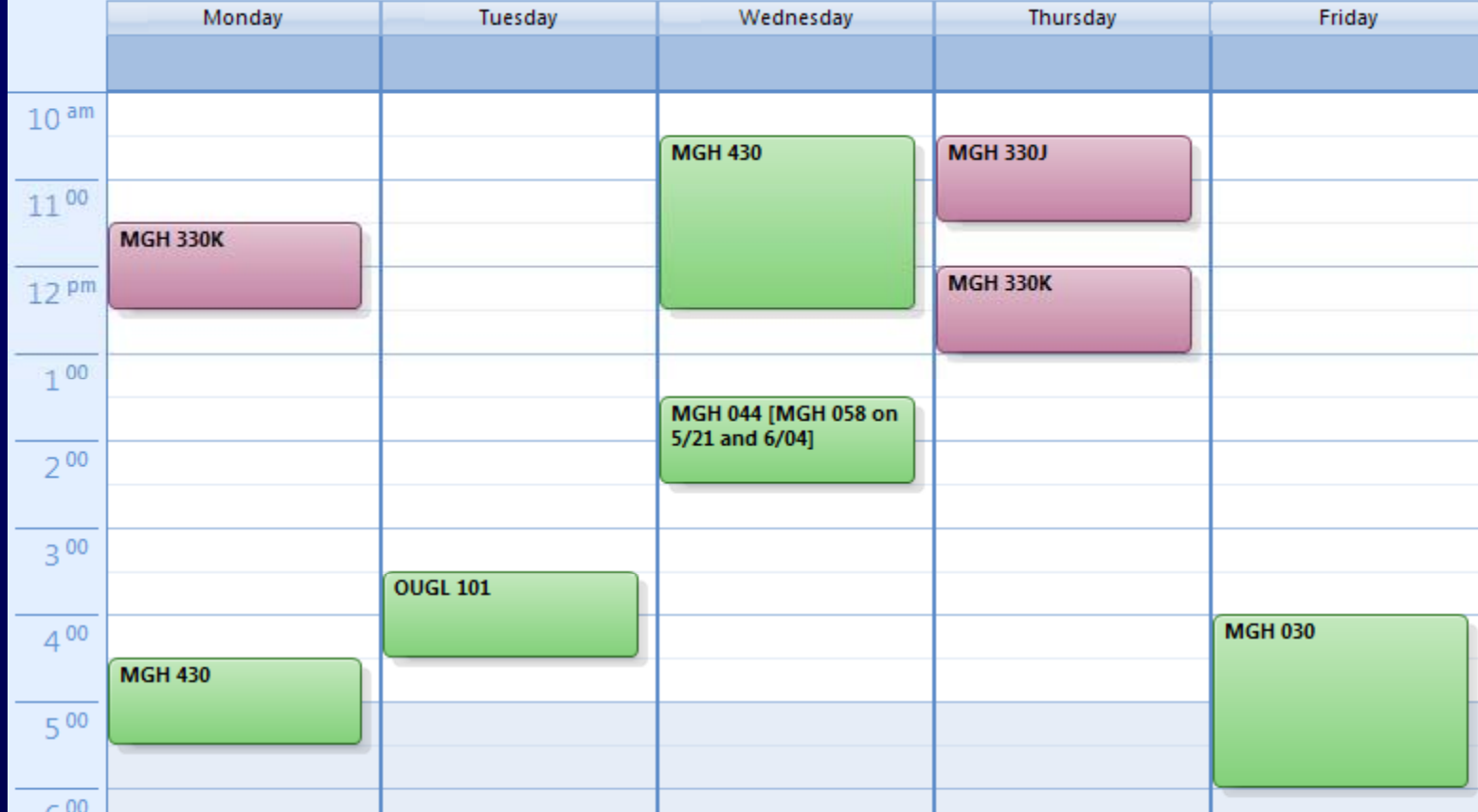

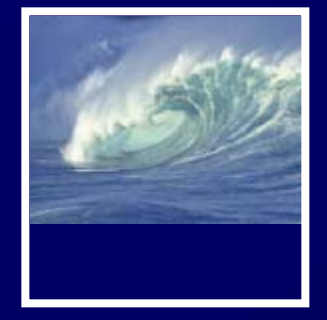

- Lecture Friday is canceled ∗ MGH is venue for **Undergraduate Research Symposium**
	- \* Noon 5pm throughout Mary Gates
	- ∗ You're excused from lecture to attend!
	- ∗ 4th floor labs are still available

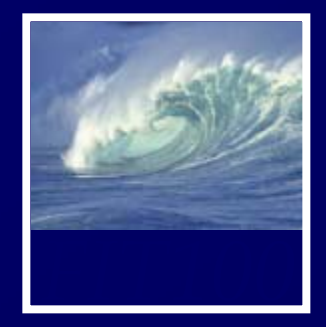

### • This week

- ∗ Review the questions at the end of these chapters:
	- *Fluency c*hapters 18 and 20
	- *QuickStart c*hapters 1 and 2
- All JavaScript!

## • Topics will include:

- Variables
- Values & data types
- Assignment statements
- Rules for identifiers
- Conditionals
- Loops
- Arrays
- Functions
- Curly brackets

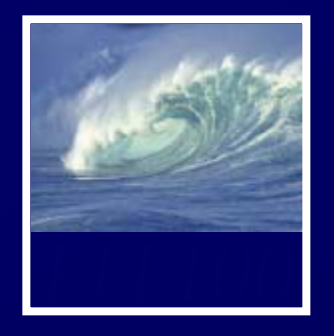

*Understanding the document tree, revisited*

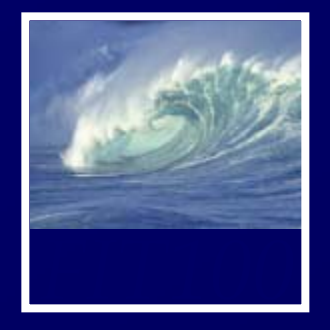

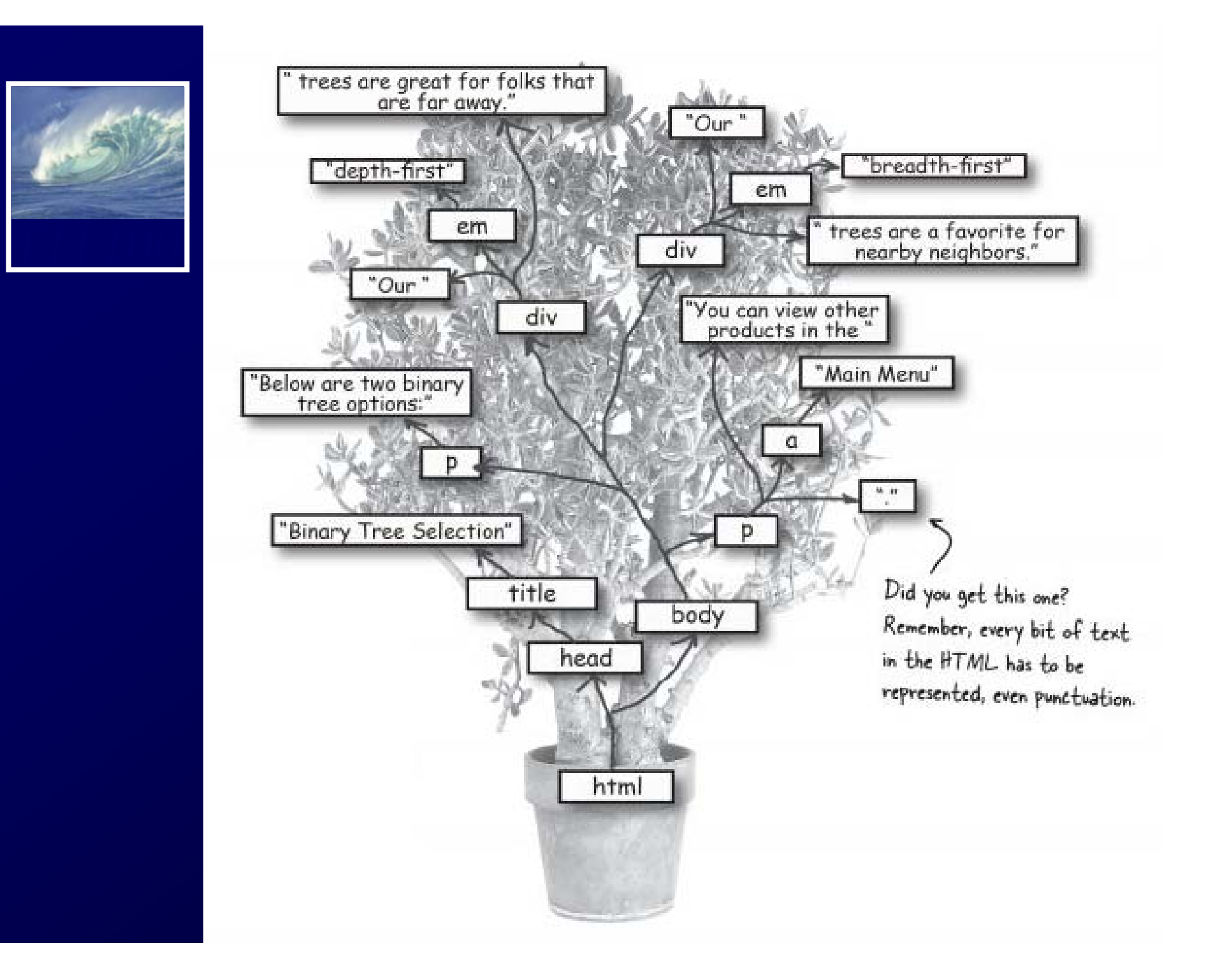

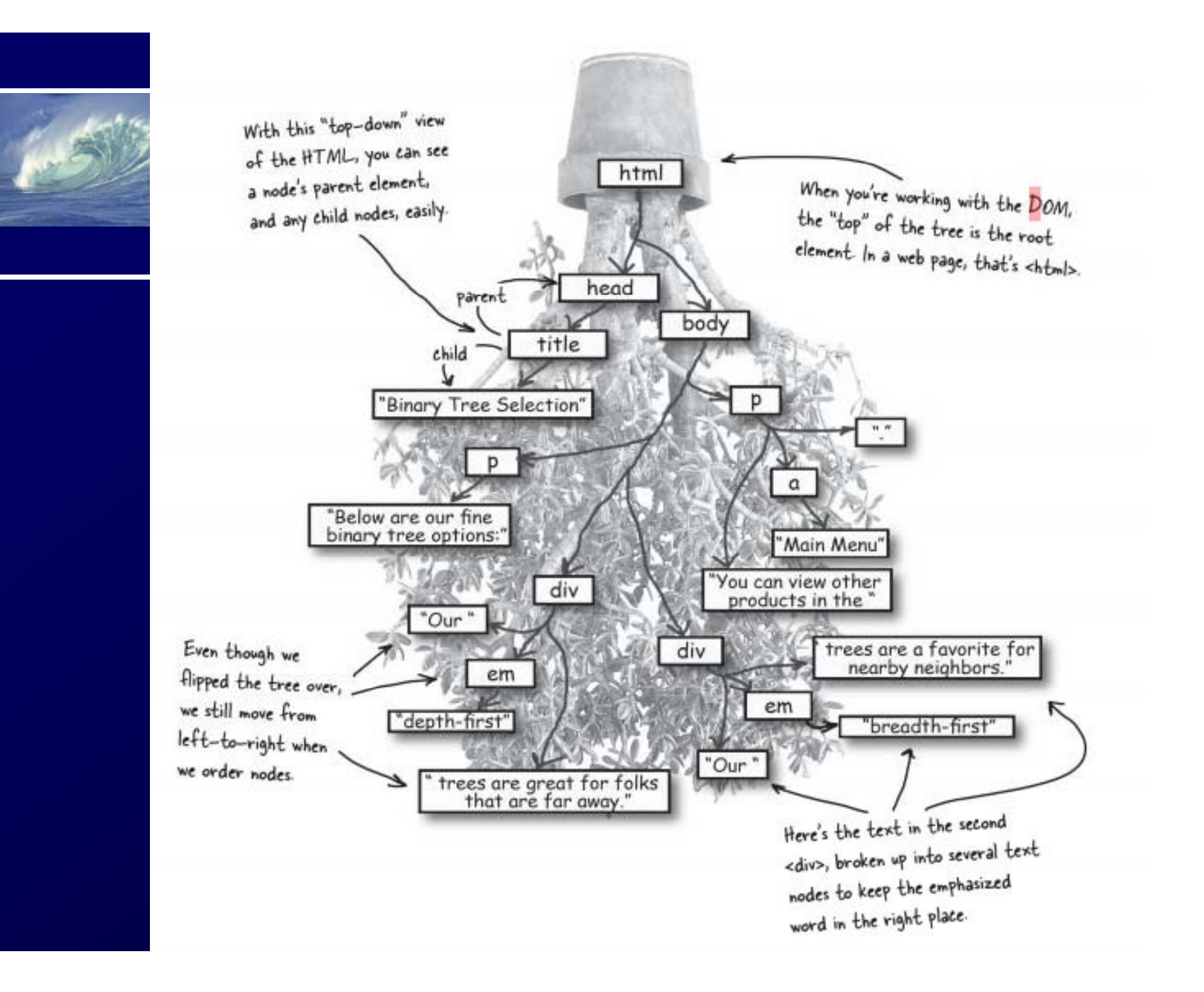

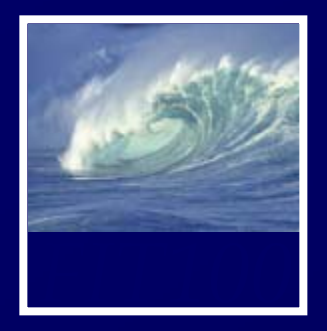

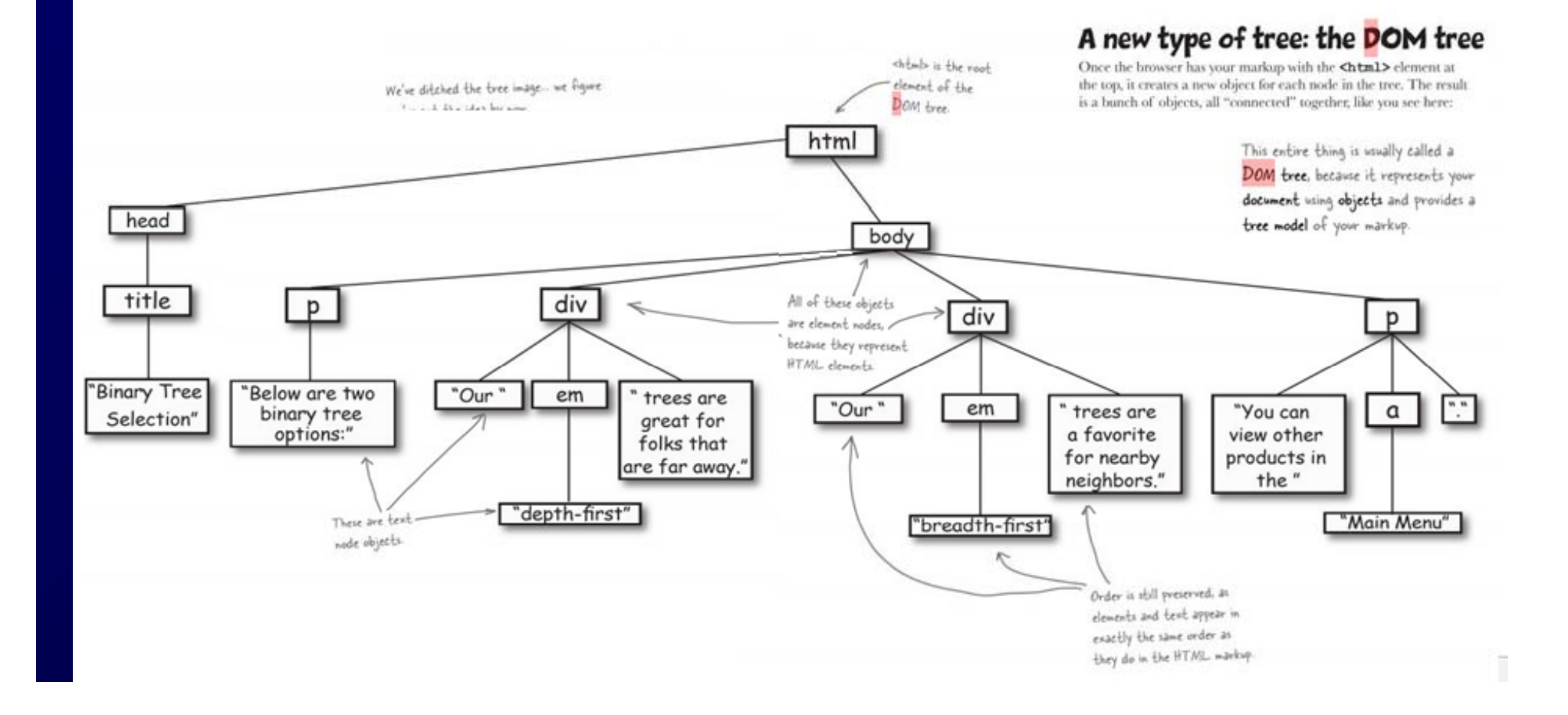

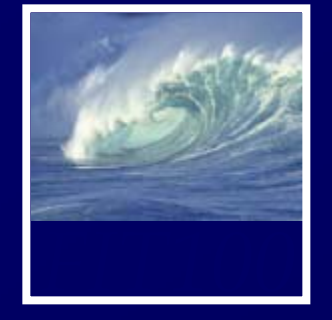

- Put everything on the floor except a pen or pencil
- No laptops, pda's, cell phones, etc.
- No notes, textbooks, etc.
- No discussions with your neighbors
- No wandering eyes
- Write for five minutes

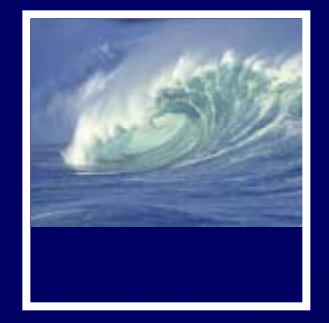

# • DOM Exercise 3

∗ *Discuss what happens when the line of code in red runs, or executes:*

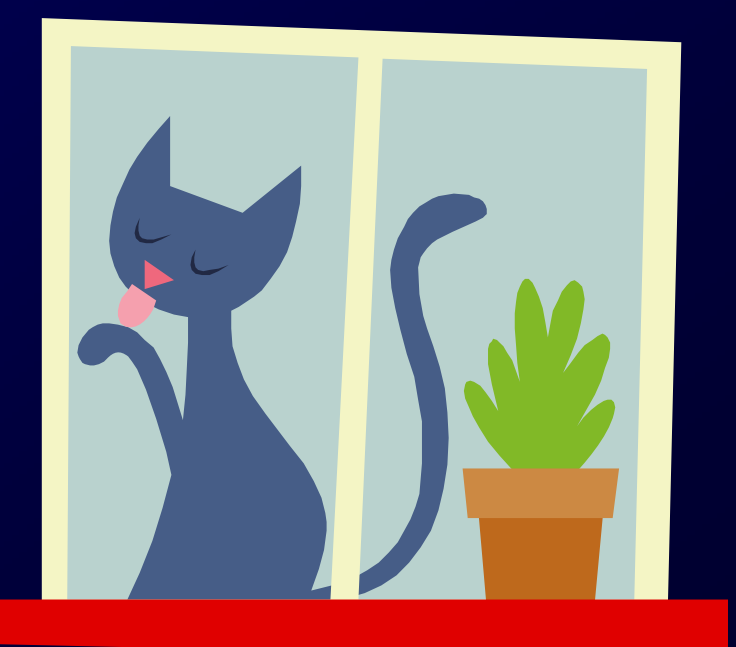

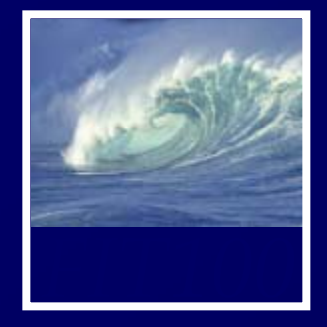

### **<form>**

**<label for="animal">E t i l </l b l> Enter an animal:</label> <input type="text" id="animal" name="animal" /> </form> <script type="text/javascript">** //other code here **animal=document.getElementById("animal").value;** //other code here **</script>**

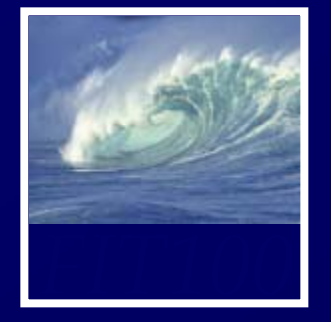

- What is **document**? \* <body>
- What does **getElementById** do? ∗ Looks for an HTML element
- What does **"animal"** do?\* Specifies the name of the id to find

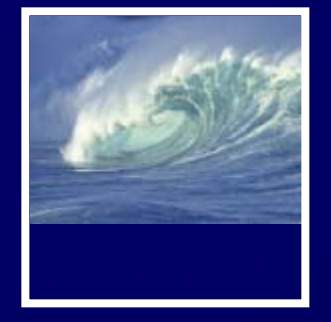

- What does **.value** mean? ∗ Grabs the value entered by the user in the animals text box
- Explain **animals =** and what it does.
	- ∗ Assignment statement
	- ∗ Assigns the results of everything on the righthand side to animals.

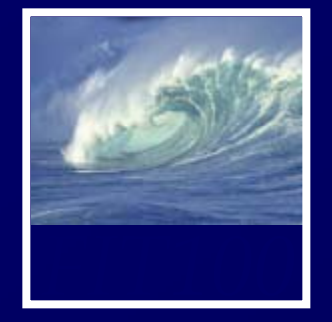

- Friday lecture is canceled ∗ Undergraduate Research Symposium Noon-5pm
- Project 2B is due Wednesday before Noon